## **1.2.1 Calibration of area detectors (common\_mode options)**

LCLS supports a variety of area detectors, from simple monolithic CCDs to tiled gain-switching detectors that have option noise removal algorithms assigned to them.

smalldata\_tools DetObject attempts to do the best for each detector type, but it is important to note that 'best' can depend on your physics through occupancy related effects.

We are using single numbers indicating what corrections should be applied, so the default behavior can be changed.

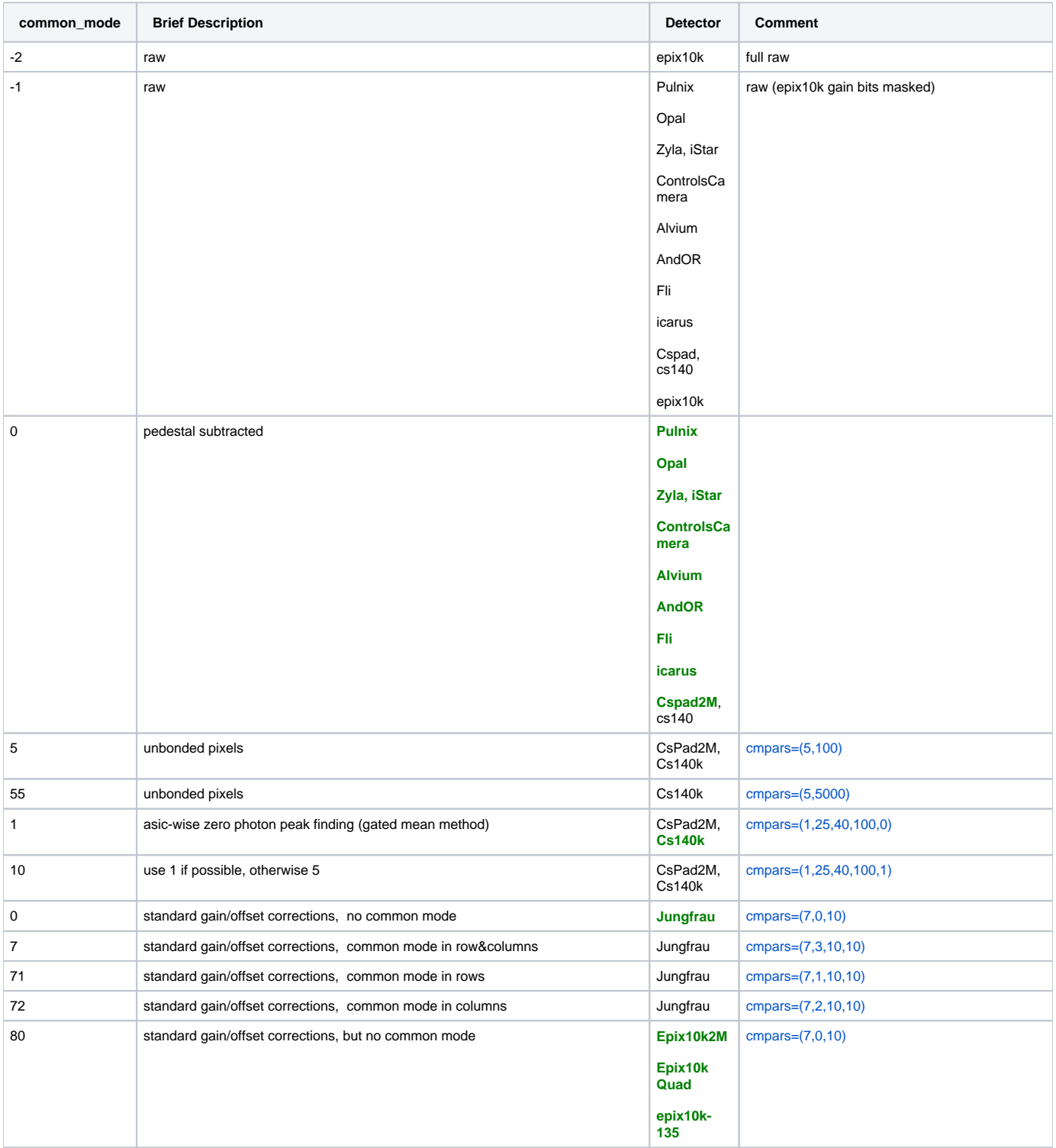

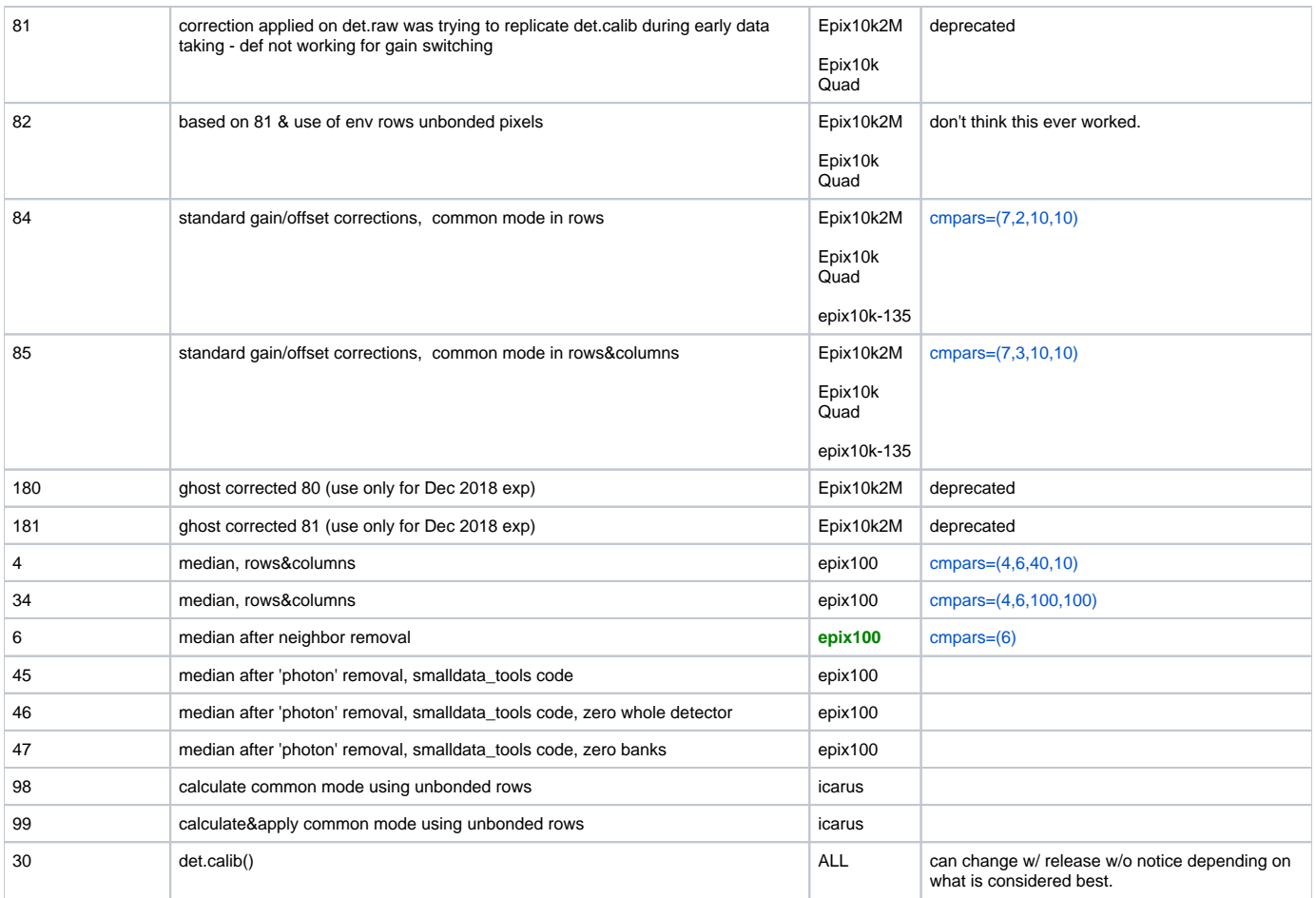